#### Test-Driven Development

Kenneth M. Anderson University of Colorado, Boulder CSCI 4448/5448 — Lecture 28 — 12/01/11

© University of Colorado, 2011

## Credit where Credit is Due

- Some of the material for this lecture is taken from "Test-Driven Development" by Kent Beck
	- as such some of this material is copyright © Addison Wesley, 2003
- In addition, some material for this lecture is taken from "Agile Software" Development: Principles, Patterns, and Practices" by Robert C. Martin
	- as such some materials is copyright © Pearson Education, Inc., 2003

## Goals for this lecture

- Introduce the concept of Test-Driven Development (TDD)
- Present several examples

## Test-Driven Development

- The idea is simple
	- No *production* code is written **except to make a failing test pass**
- Implication
	- You have to write test cases **before** you write code

- Note: use of the word "production"
	- which refers to code that is going to be deployed to and used by real users
- It does not say: "No code is written except…"

# Test-Driven Design in One Slide or Less

- This means that when you first write a test case, you may be testing code that does not exist
	- And since that means the test case will not compile, obviously the test case "fails"
		- After you write the skeleton code for the objects referenced in the test case, it will now compile, but also may not pass
	- So, then you write the simplest code that will make the test case pass

# Example (I)

- Consider writing a program to score the game of bowling
- You might start with the following test

```
public class TestGame extends TestCase {
  public void testOneThrow() {
     Game g = new Game();
     g.addThrow(5);
     assertEquals(5, g.getScore());
  }
}
```
- When you compile this program, the test "fails" because the Game class does not yet exist. But:
	- You have defined two methods on the class that you want to use
	- You are designing this class from a client's perspective

# Example (II)

• You would now write the Game class

```
public class Game {
  public void addThrow(int pins) {
  }
  public int getScore() {
    return 0;
  }
}
```
- The code now compiles but the test will still fail: getScore() returns 0 not 5
	- In Test-Driven Design, Beck recommends taking small, simple steps
	- So, we get the test case to compile before we get it to pass

# Example (III)

• Once we confirm that the test still fails, we would then write the simplest code to make the test case pass; that would be

```
public class Game {
  public void addThrow(int pins) {
  }
  public int getScore() {
    return 5;
  }
}
```
• The test case now passes!

# Example (IV)

• But, this code is not very useful!

```
• Lets add a new test case to enable progress
 public class TestGame extends TestCase {
      public void testOneThrow() {
         Game g = new Game();
         g.addThrow(5);
         assertEquals(5, g.getScore());
      }
      public void testTwoThrows() {
         Game q = new Game()g.addThrow(5)
         g.addThrow(4)
         assertEquals(9, g.getScore());
       }
   }
```
- The first test passes, but the second case fails (since  $9 \neq 5$ )
	- This code is written using JUnit; it uses reflection to invoke tests automatically

# Example (V)

- We have duplication of information between the first test and the Game class
	- In particular, the number 5 appears in both places
	- This duplication occurred because we were writing the simplest code to make the test pass
	- Now, in the presence of the second test case, this duplication does more harm than good
	- So, we must now refactor the code to remove this duplication

## Example (VI)

```
public class Game {
```

```
private int score = 0;
```
public void addThrow(int pins) {

```
score += pins;
```

```
}
```

```
public int getScore() {
```

```
return score;
```

```
}
}
```
Both tests now pass. Progress!

# Example (VII)

…

…

• But now, to make additional progress, we add another test case to the TestGame class

```
public void testSimpleSpare() {
  Game q = new Game()g.addThrow(3); g.addThrow(7); g.addThrow(3);
  assertEquals(13, g.scoreForFrame(1));
  assertEquals(16, g.getScore());
}
```
- We're back to the code not compiling due to scoreForFrame()
	- We'll need to add a method body for this method and give it the simplest implementation that will make all three of our tests cases pass

# TDD Life Cycle

- The life cycle of test-driven development is
	- Quickly add a test
	- Run all tests and see the new one fail
	- Make a simple change
	- Run all tests and see them all pass
	- Refactor to remove duplication
- This cycle is followed until you have met your goal;
	- note that this cycle simply adds testing to the "add functionality; refactor" loop covered in the our lecture on refactoring

# TDD Life Cycle, continued

- Kent Beck likes to perform TDD using a testing framework, such as JUnit.
- Within such frameworks
	- failing tests are indicated with a "red bar"
	- passing tests are shown with a "green bar"
- As such, the TDD life cycle is sometimes described as
	- "red bar/green bar/refactor"

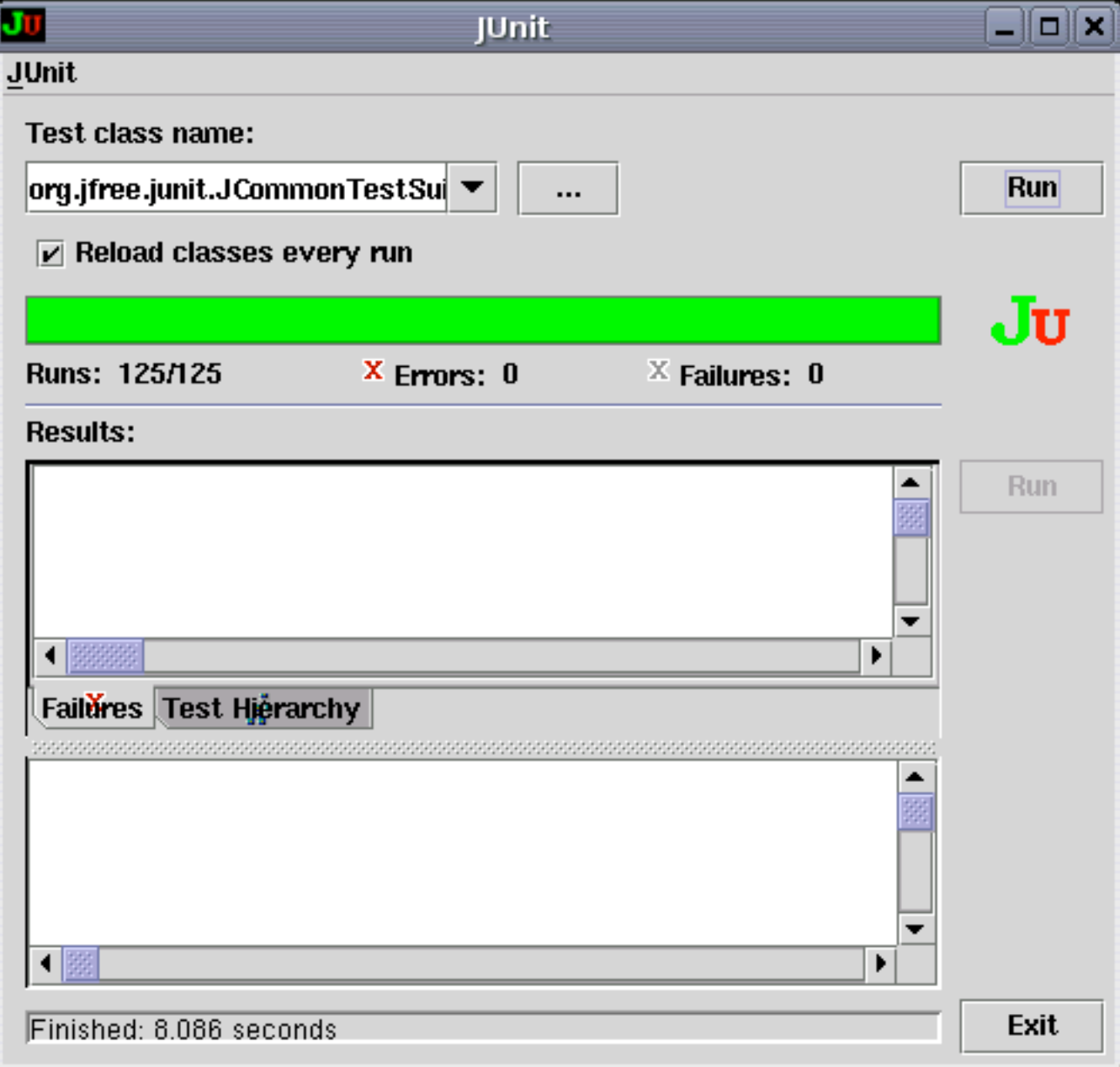

# JUnit: Red Bar...

- When a test fails:
	- You see a red bar
	- Failures/Errors are listed
	- Clicking on a failure displays more detailed information about what went wrong

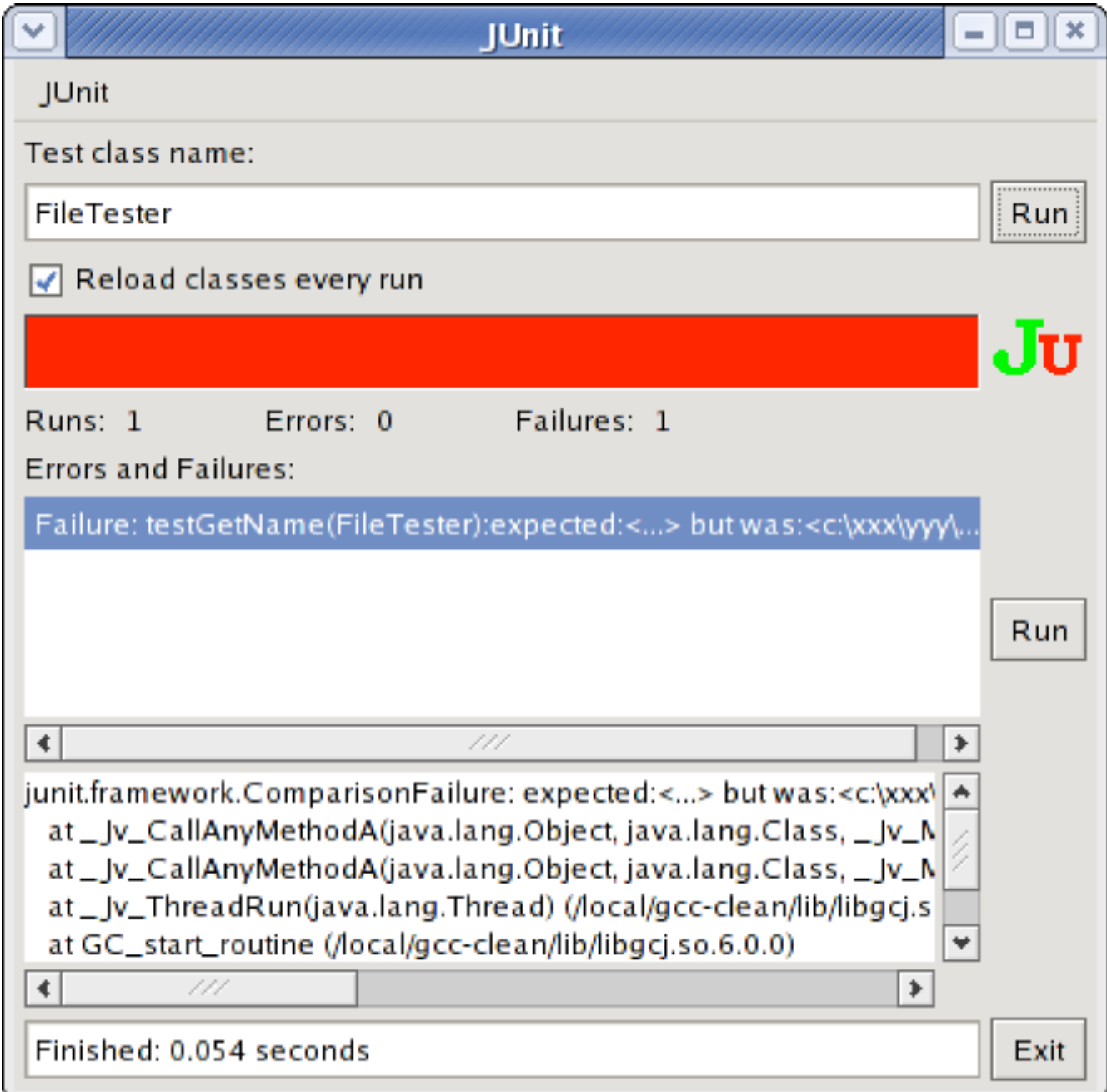

# Example Background: Multi-Currency Money

- Lets design a system that will allow us to perform financial transactions with money that may be in different currencies
	- e.g. if we know that the exchange rate from Swiss Francs to U.S. Dollars is 2 to 1 then we can calculate expressions like
		- $\bullet$  5 USD + 10 CHF = 10 USD
	- or
		- $\bullet$  5 USD + 10 CHF = 20 CHF

# Starting From Scratch

- Lets start developing such an example
- How do we start?
	- TDD recommends writing a list of things we want to test
	- This list can take any format, just keep it simple
	- Example
		- $$5 + 10$  CHF = \$10 if rate is 2:1
		- $$5 * 2 = $10$

### First Test

- The first test case looks a bit complex, lets start with the second
	- $5$  USD  $* 2 = 10$  USD
- First, we write a test case

```
public void testMultiplication() {
  Dollar five = new Dollar(5);
  five.times(2);
  assertEquals(10, five.amount)
}
```
## Discussion on Test Case

```
public void testMultiplication() {
  Dollar five = new Dollar(5);
  five.times(2);
  assertEquals(10, five.amount)
}
```
- What benefits does this provide?
	- target class plus some of its interface
		- we are designing the interface of the Dollar class by thinking about how we would want to use it
	- We have made a testable assertion about the state of that class after we perform a particular sequence of operations

## What's Next?

- We need to update our test list
	- The test case revealed some things about Dollar that we will want to address
		- We are representing the amount as an integer, which will make it difficult to represent values like 1.5 USD; how will we handle rounding of factional amounts?
		- Dollar.amount is public; violates encapsulation
		- What about side effects?; we first declared our variable as "five" but after we performed the multiplication it now equals "ten"

# Update Testing List

- The New List
	- $\bullet$  5 USD + 10 CHF = 10 USD
	- $$5 * 2 = $10$
	- make "amount" private
	- Dollar side-effects?
	- Money rounding?
- Now, we need to fix the compile errors
	- no class Dollar, no constructor, no method: times(), no field: amount

### First version of Dollar Class

```
public class Dollar {
  public Dollar(int amount) {
  }
  public void times(int multiplier) {
  }
  public int amount;
}
```
• Now our test compiles and fails!

### Too Slow?

- Note: we did the simplest thing to make the test compile;
- now, we are going to do the simplest thing to make the test pass
- Is this process too slow?
	- **YES**, as you get familiar with the TDD life cycle you will gain confidence and make bigger steps
	- **NO**, taking small simple steps avoids mistakes;
		- beginning programmers try to code too much before invoking the compiler;
		- they then spend the rest of their time debugging!

## How do we make the test pass?

• Here's one way

public void times(int multiplier) { amount =  $5 * 2;$ }

- The test now passes, we received a "green bar"!
- Now, we need to "refactor to remove duplication"
	- But where is the duplication?

# **Refactoring**

- To remove the duplication of the test data and the hard-wired code of the times method, we think the following
- "We are trying to get a 10 at the end of our test case and we've been given a 5 in the constructor and a 2 was passed as a parameter to the times method"
	- So, lets connect the dots…

### First version of Dollar Class

```
public class Dollar {
  public Dollar(int amount) {
        this.amount = amount;
  }
  public void times(int multiplier) {
        amount = amount * multiplier;
  }
  public int amount;
}
```
• Now our test compiles and passes, and we didn't have to cheat!

## One loop complete!

- Before writing the next test case, we update our testing list
	- $5 **USD** + 10 **CHF** = 10 **USD**$
	- $•$   $$5 * 2 = $10$
	- make "amount" private
	- Dollar side-effects?
	- Money rounding?

## One more example

- Lets address the "Dollar Side-Effects" item and then move on to another example
- Lets write the next test case
	- When we called the times operation our variable "five" was pointing at an object whose amount equaled "ten"; not good
		- the times operation had a side effect which was to change the value of a previously created "value object"
		- Think about it, as much as you might like to, you can't change a 5 dollar bill into a 500 dollar bill; the 5 dollar bill remains the same throughout multiple financial transactions

### Next test case

• The behavior we want is

```
public void testMultiplication() {
  Dollar five = new Dollar(5);
  Dollar product = five.time(2);assertEquals(10, product.amount);
  product = five.time(3);assertEquals(15, product.amount);
  assertEquals(5, five.amount);
}
```
### Test fails

- The test fails because it won't compile;
- We need to change the signature of the times method; previously it returned void and now it needs to return Dollar

```
public Dollar times(int multiplier) {
  amount = amount * multiplier;
  return null;
}
```
• The test compiles but still fails; as Kent Beck likes to say "Progress!"

#### Test Passes

• To make the test pass, we need to return a new Dollar object whose amount equals the result of the multiplication

```
public Dollar times(int multiplier) {
```

```
return new Dollar(amount * multiplier);
```
#### }

- Test Passes;
- Cross "Dollar Side Effects?" off the testing list; second loop complete!
- There was no need to refactor in this situation

## Discussion of the Example

- There is still a long way to go
	- only scratched the surface
- But
	- we saw the life cycle performed twice
	- we saw the advantage of writing tests first
	- we saw the advantage of keeping things simple
	- we saw the advantage of keeping a testing list to keep track of our progress
- Plus, as we write new code, we will know if we are breaking things because our old test cases will fail if we do;
	- if the old tests stay green, we can proceed with confidence

# Principles of TDD

- Testing List
	- keep a record of where you want to go;
		- Beck keeps two lists, one for his current coding session and one for "later"; You won't necessarily finish everything in one go!
- Test First
	- Write tests before code, because you probably won't do it after
	- Writing test cases gets you thinking about the design of your implementation;
		- does this code structure make sense?
		- what should the signature of this method be?

# Principles of TDD, continued

- Assert First
	- How do you write a test case?
		- By writing its assertions first!
	- Suppose you are writing a client/server system and you want to test an interaction between the server and the client
		- Suppose that for each transaction
			- some string has to have been read from the server, and
			- the socket used to talk to the server should be closed after the transaction
	- Lets write the test case

### Assert First

public void testCompleteTransaction {

```
\dotsassertTrue(reader.isClosed());
assertEquals("abc", reply.contents());
```
#### }

• Now write the code that will make these asserts possible

## Assert First, continued

}

public void testCompleteTransaction {

```
Server writer = Server(defaultPort(), "abc")
Socket reader = Socket("localhost", defaultPort());
Buffer reply = reader.contents();
assertTrue(reader.isClosed());
assertEquals("abc", reply.contents());
```
- Now you have a test case that can drive development
	- if you don't like the interface above for server and socket, then write a different test case
	- or refactor the test case, after you get the above test to pass

# Principles of TDD, continued

- Evident Data
	- How do you represent the intent of your test data
	- Even in test cases, we'd like to avoid magic numbers; consider this rewrite of our second "times" test case

```
public void testMultiplication() {
```

```
Dollar five = new Dollar(5);
Dollar product = five.time(2);assertEquals(5 * 2, product.amount);
product = five.time(3);assertEquals(5 * 3, product.amount);
```
}

• Replace the "magic numbers" with expressions

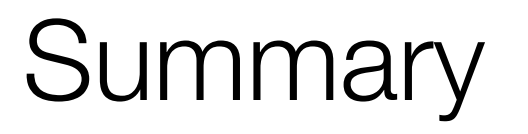

- Test-Driven Design is a "mini" software development life cycle that helps to organize coding sessions and make them more productive
	- Write a failing test case
	- Make the simplest change to make it pass
	- Refactor to remove duplication
	- Repeat!

## **Reflections**

- Test-Driven Design builds on the practices of Agile Design Methods
	- If you decide to adopt it, not only do you "write code only to make failing tests pass" but you also get
		- an easy way to integrate refactoring into your daily coding practices
		- an easy way to introduce "integration testing/building your system every day" into your work environment
			- because you need to run all your tests to make sure that your new code didn't break anything; this has the side effect of making refactoring safe
		- courage to try new things, such as unfamiliar design pattern, because now you have a safety net

# But how does it integrate with life cycles?

- With traditional software life cycles, TDD can be "test-driven development"
	- You'll do requirements, use cases, class diagrams, etc. <sup>™→</sup> top down
	- Then TDD, coding from scratch to test your design  $\rightarrow$  bottom up
- With agile life cycles, TDD can be "test-driven design"
	- You create a new user story and use TDD to "discover" the classes that will help you implement that feature  $\rightarrow$  bottom up

# Testing Frameworks

- JUnit Tutorial: [<http://clarkware.com/articles/JUnitPrimer.html>](http://clarkware.com/articles/JUnitPrimer.html)
- PyUnit: [<http://wiki.python.org/moin/PyUnit>](http://wiki.python.org/moin/PyUnit)
- Unit testing in Objective-C and Xcode:
	- [<http://developer.apple.com/mac/articles/tools/](http://developer.apple.com/mac/articles/tools/unittestingwithxcode3.html) [unittestingwithxcode3.html>](http://developer.apple.com/mac/articles/tools/unittestingwithxcode3.html)
- Unit testing with C#: [<http://www.csunit.org/tutorials/tutorial7/>](http://www.csunit.org/tutorials/tutorial7/)
- Unit testing for Ruby:
	- [<http://www.ruby-doc.org/stdlib/libdoc/test/unit/rdoc/classes/Test/](http://www.ruby-doc.org/stdlib/libdoc/test/unit/rdoc/classes/Test/Unit.html) [Unit.html>](http://www.ruby-doc.org/stdlib/libdoc/test/unit/rdoc/classes/Test/Unit.html)

# Coming Up Next

- Lecture 29: ORM and Hibernate
- Lecture 30: Dependency Injection and Spring; Semester Wrap Up